# Text Search Enhancer for English

3000-6-301

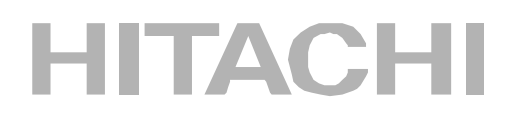

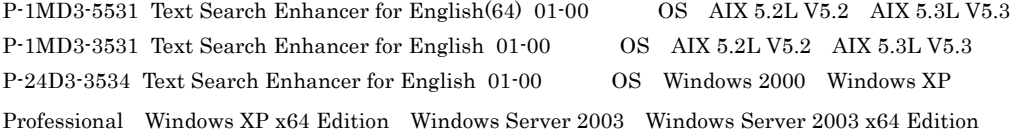

Readme

AIX International Business Machines Corp. Microsoft Microsoft (National Microsoft Corp. UNIX X/Open Company Limited

Windows Microsoft Corp. Windows Server Microsoft Corp. X/Open X/Open Company Limited

2006 6 ( 1 ) 3000-6-301

All Rights Reserved. Copyright (C) 2006, Hitachi, Ltd.

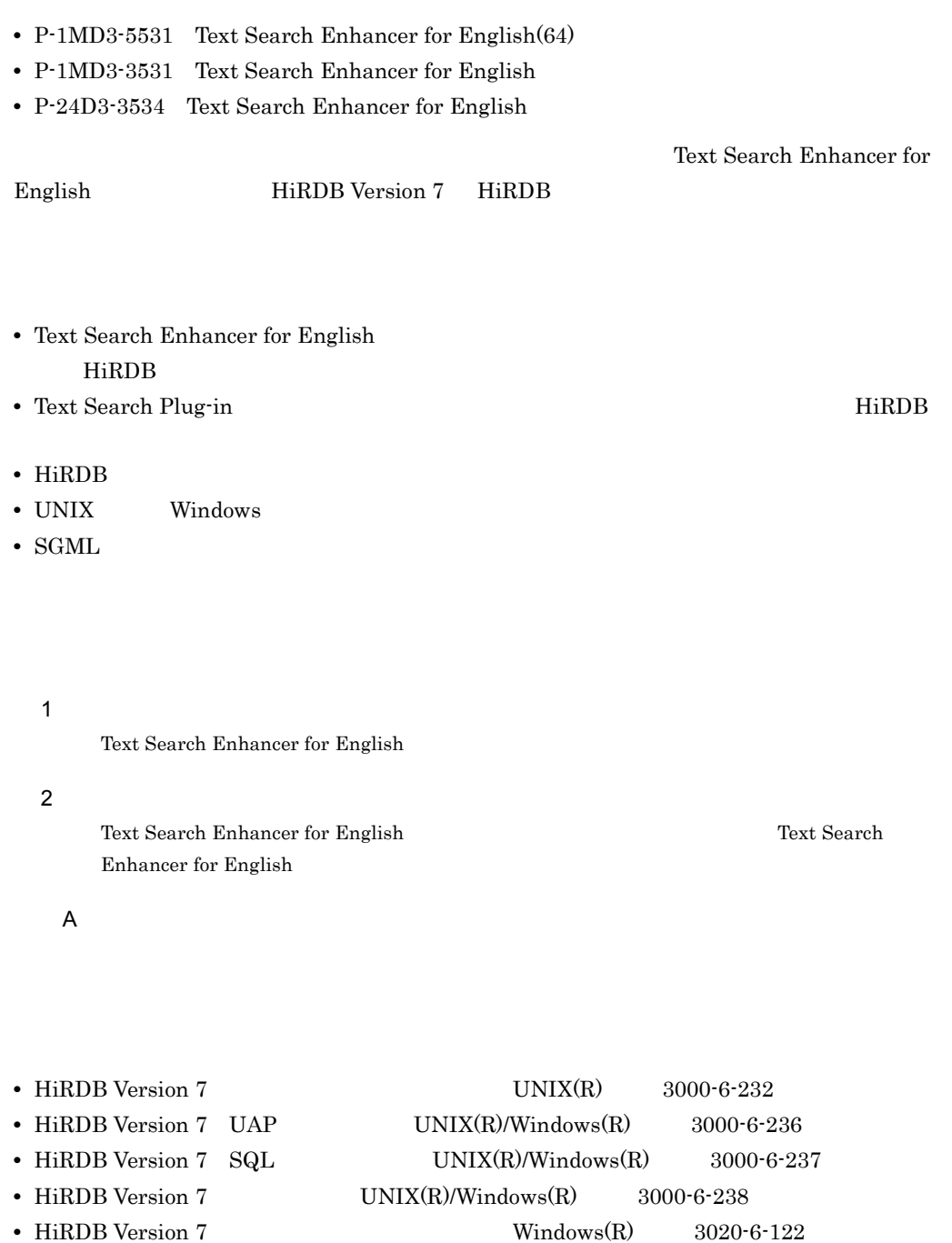

**Contract Contract Contract** 

I

and the control of the control of

- HiRDB Version 7 UAP Windows(R) 302 0-6-126
- HiRDB Version 7 SQL Windows(R)  $3020-6-127$
- HiRDB Version 7 Windows(R) 3020-6-128
- **•** HiRDB Text Search Plug-in Version 7 3000-6-288
- **•** Text Search Filter Library Version 3 3000-6-302

#### $HiRDB$

 $UNIX(R)$  Windows(R)

 $UNIX(R)/Windowns(R)$ 

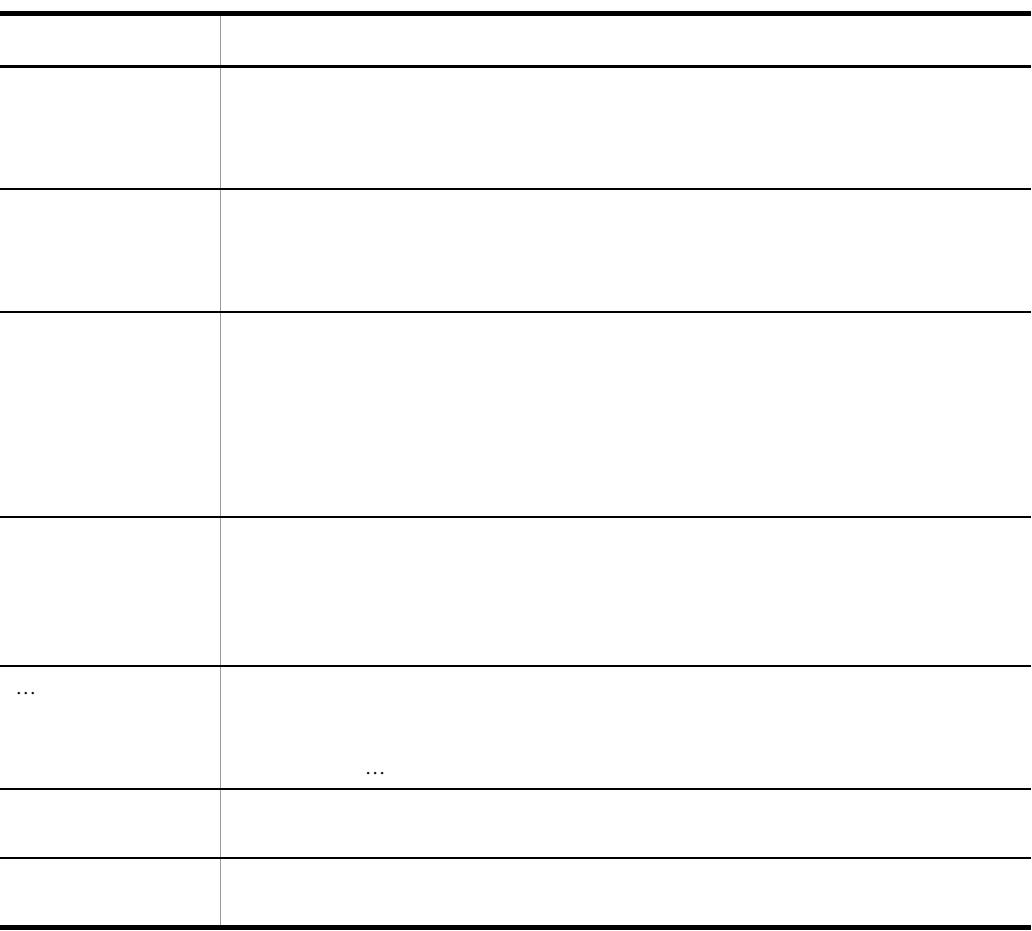

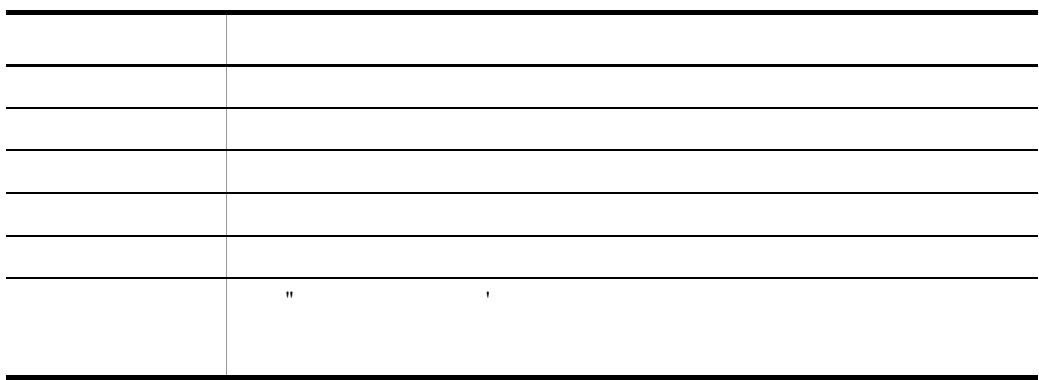

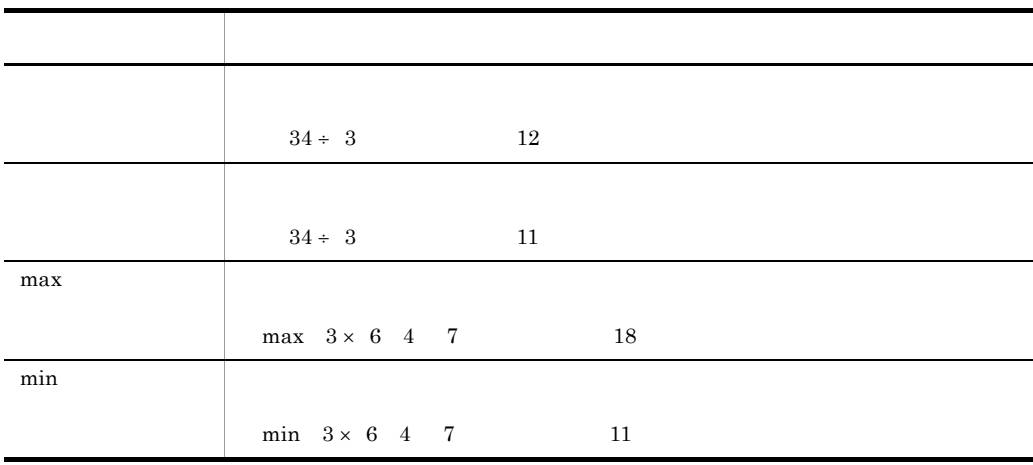

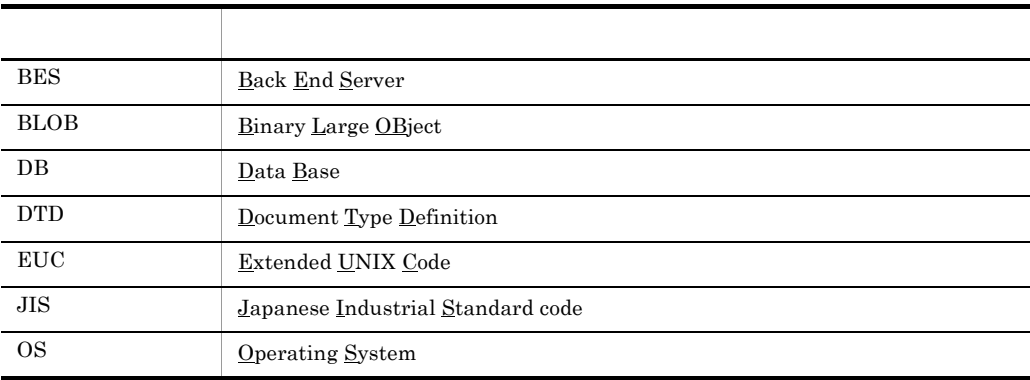

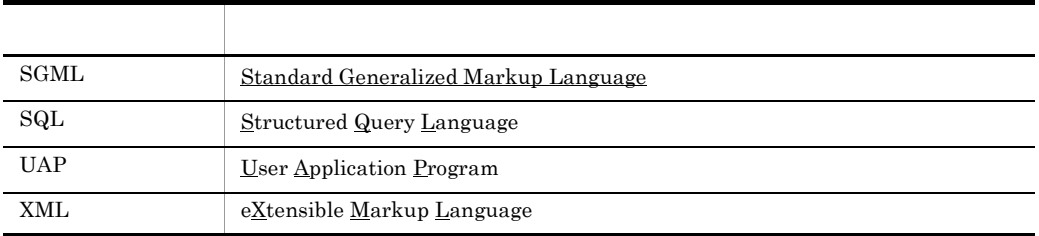

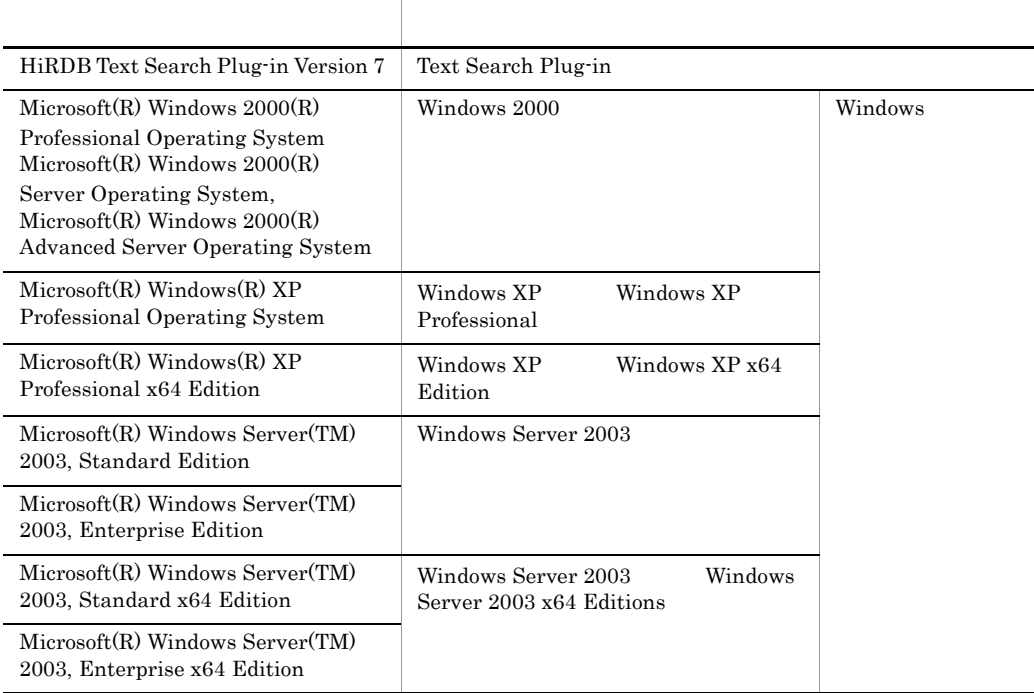

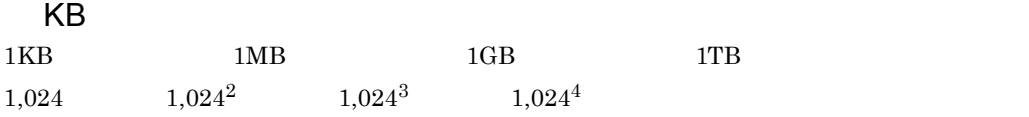

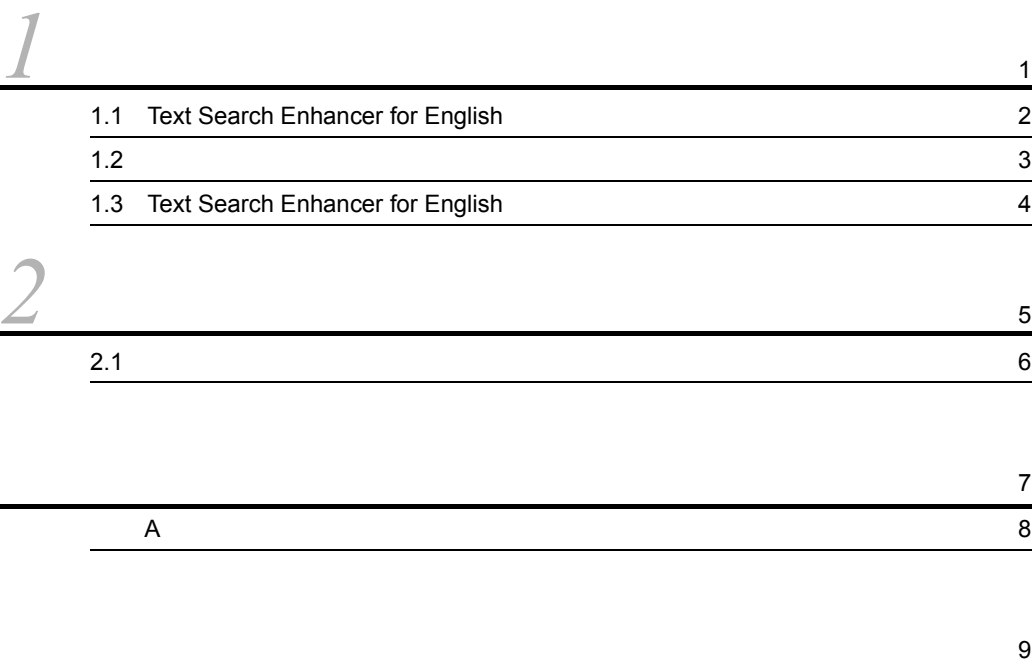

2-1  $\sim$  50  $\sim$  50  $\sim$  50  $\sim$  50  $\sim$  50  $\sim$  50  $\sim$  60  $\sim$  50  $\sim$  60  $\sim$  50  $\sim$  50  $\sim$  50  $\sim$  50  $\sim$  50  $\sim$  50  $\sim$  50  $\sim$  50  $\sim$  50  $\sim$  50  $\sim$  50  $\sim$  50  $\sim$  50  $\sim$  50  $\sim$  50  $\sim$  50  $\sim$  50  $\sim$  50

# *1* 解説

Text Search Enhancer for English

1.1 Text Search Enhancer for English

 $1.2$ 

1.3 Text Search Enhancer for English

### 1.1 Text Search Enhancer for English

Text Search Enhancer for English

**•** 英単語派生表記展開検索 **•** 英単語語尾表記展開検索

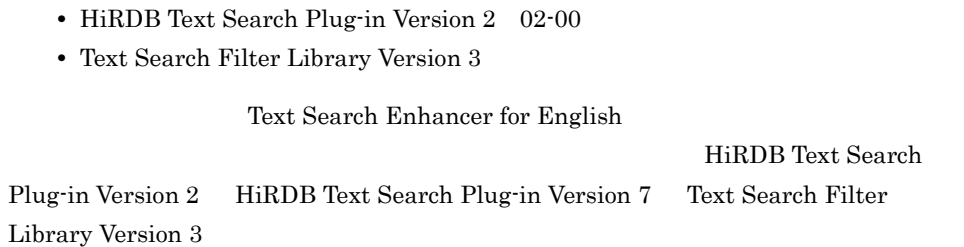

Text Search Enhancer for English HiRDB Text Search Plug-in Text Search Filter Library

# *2* 異表記展開指定機能

Text Search Plug-in Text Search Filter Library

 $2.1$ 

## $2.1$

Text Search Enhancer for English

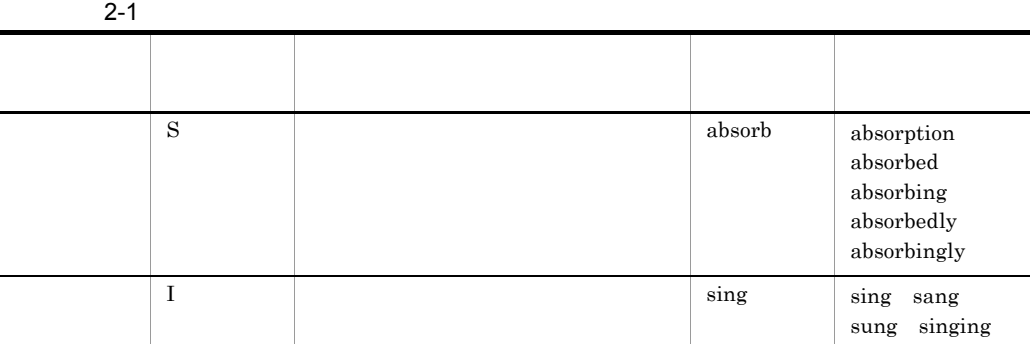

**•** 検索の対象となる単語がすべて大文字の場合,展開語はすべて大文字です。

• **• •**  $\mathbf{r} = \mathbf{r} \times \mathbf{r}$  +  $\mathbf{r} = \mathbf{r} \times \mathbf{r}$  +  $\mathbf{r} = \mathbf{r} \times \mathbf{r}$  +  $\mathbf{r} = \mathbf{r} \times \mathbf{r}$  +  $\mathbf{r} = \mathbf{r} \times \mathbf{r}$  +  $\mathbf{r} = \mathbf{r} \times \mathbf{r}$  +  $\mathbf{r} = \mathbf{r} \times \mathbf{r}$  +  $\mathbf{r} = \mathbf{r} \times \mathbf{r}$  +  $\mathbf$ 

**•** 検索対象単語の先頭文字が大文字でそれ以外が小文字の場合,大小文字の各展開

•<br>• インタ はんかん インタ インタ はんかん インタ はんかん インタ はんかん インタ はんかん インタ はんかん インタ はんかん インタ はんかん インタ はんかん

### "COMPUTER"

SOUNDEX\_EXP("COMPUTER", "SI")

SING 展開例:SINGING

friend friends

America American

DataBase DataBases  $\overline{A}$ 

### $\overline{A}$

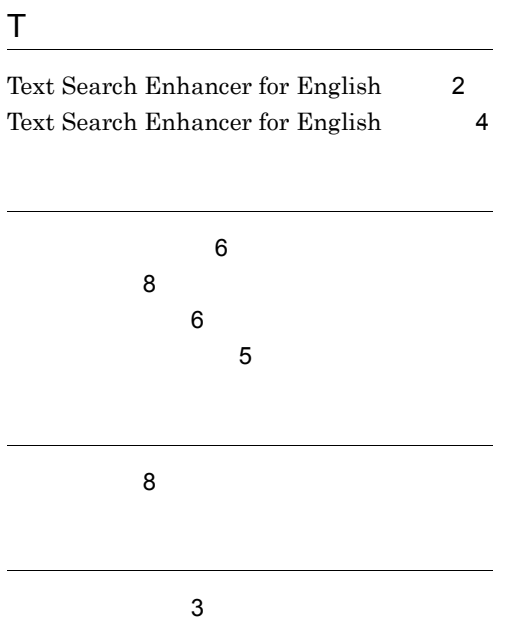

### URL http://www.hitachi.co.jp/soft/manual/

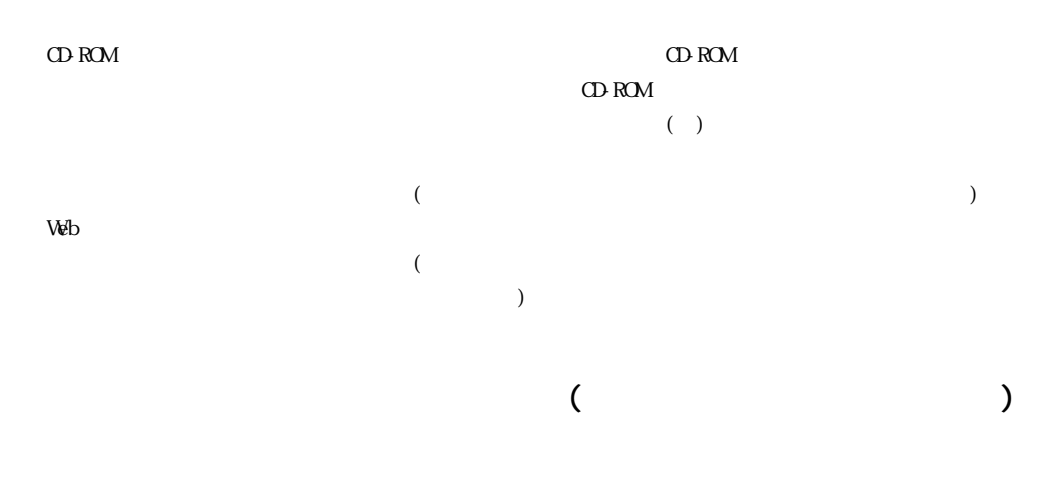

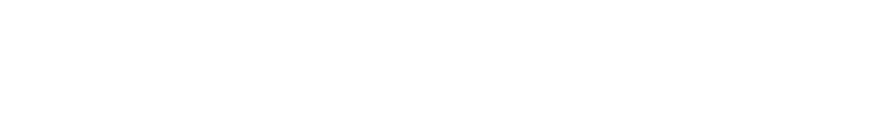

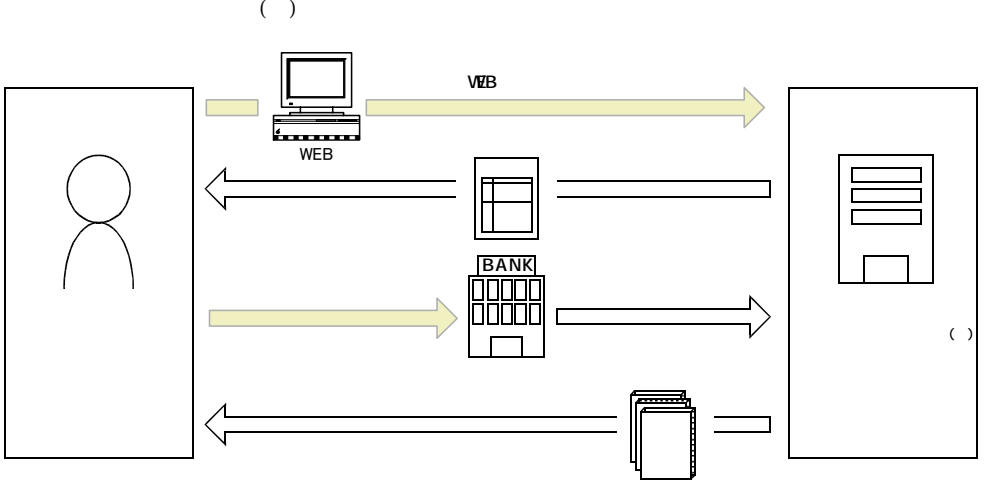

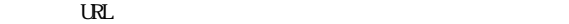

URL http://www2.himdx.net/manual/privacy.asp?purchase\_flag=1